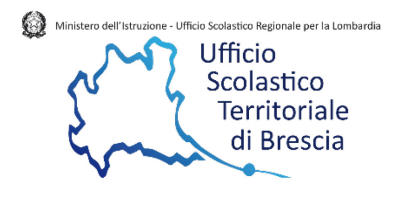

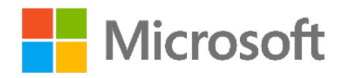

# **Microsoft Teams e Skype in the Classroom: lavorare in gruppi e viaggi virtuali**

## **Giovedì 26 marzo 2020**

### **Innovation Center**

Ufficio IV Ambito Territoriale di Brescia – Via S. Antonio, 14 Brescia

#### Ore 14:30 **Registrazione**

Ore 15:00 – 17.00

#### **Programma**

- Come creare un team Microsoft in Office 365.
- Come lavorare con Teams
- Creazione e gestione di una classe virtuale;
- Spazio di condivisione di contenuti;
- Organizzare i PLC per la classe (Professional Learning Comunity);
- Skype in the Classroom;
- Come si programma un evento?
- Gestione presentazione desktop e condivisione;
- Gestione lavagna, sondaggio e quesiti;
- Registrazione videoconferenza;
- Scenari Didattici

#### **Relatore**

**Virginia Alberti** - MIExpert